## LC19/22/24K30

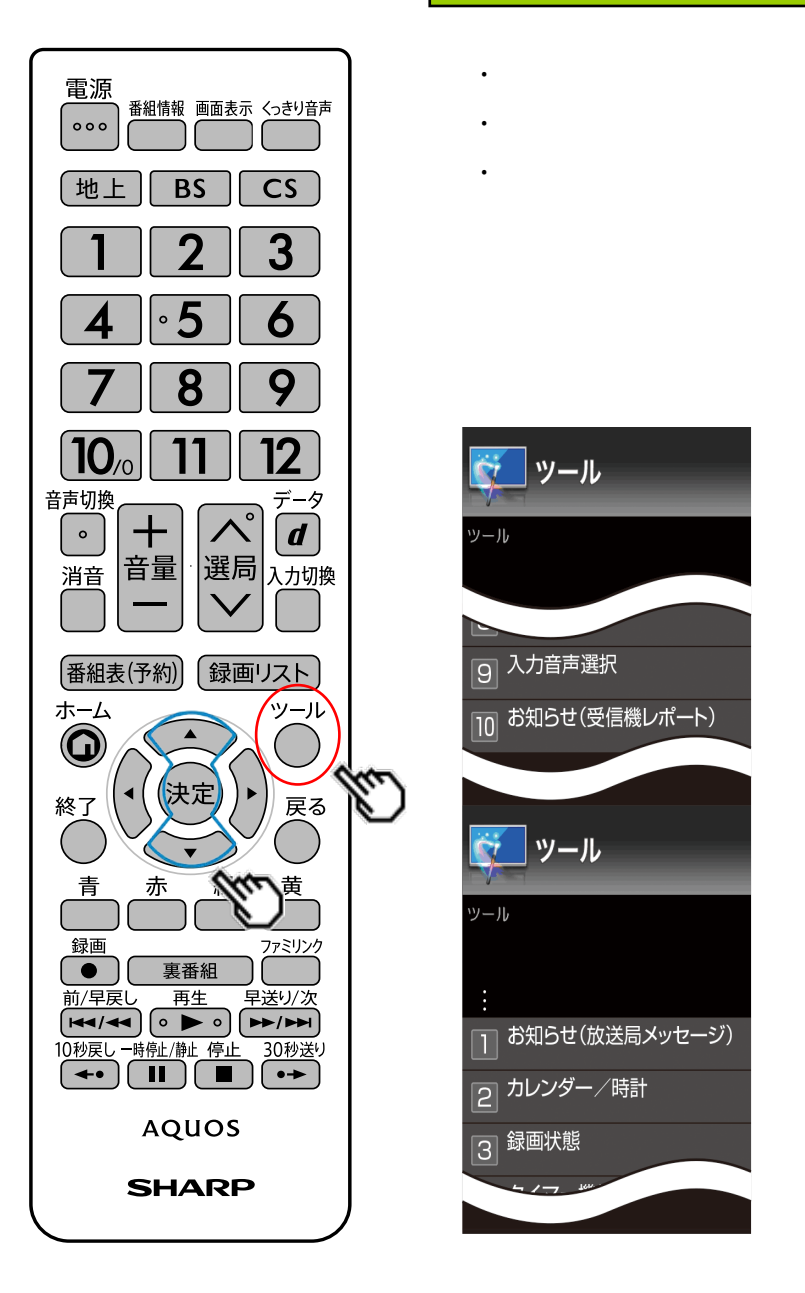

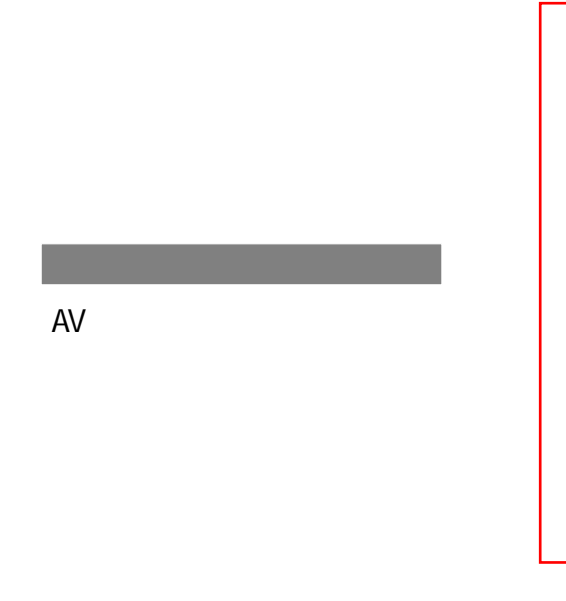

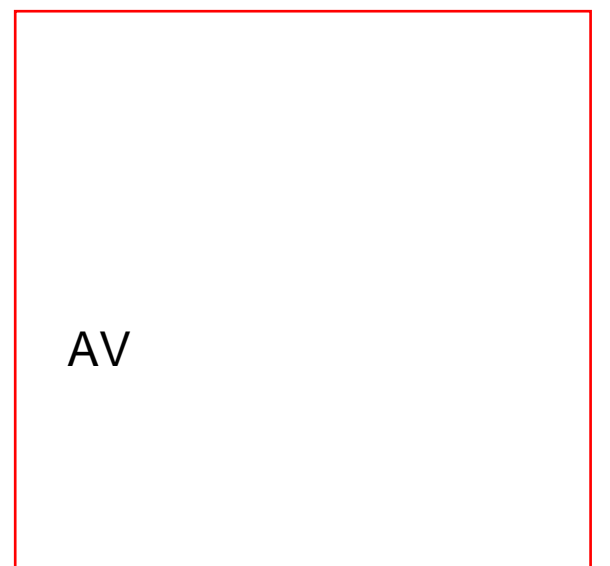

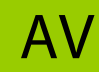